**JScreenRecorder [March-2022]**

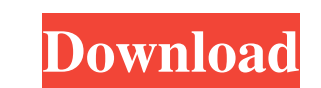

#### **JScreenRecorder Crack Activation Code Download**

What's new in version 3.5: - Added permissions option for Windows Phone 8, Windows 8, Windows 8.1, Windows 7. - Changed default system video preferences. - Added save file location option to Windows 8, Windows 8.1, Windows 7. - Added About screen to Windows Phone 8. What's new in version 2.6: - Added default system video preferences. - Added save file location to Windows Phone 8. - Added About screen to Windows Phone 8. Evaluation of release of mandibular bone with the ultrasound technique. This study evaluated the applicability of the ultrasound technique for the release of the mandible using a drill. We investigated (i) the possibility of using the u release the mandible through the lower incisors, (ii) the depth of penetration achieved, and (iii) the capacity of the instrument to release the right and left sides of the mandible. Thirty-six patients with bilateral mand and examined. We found a low rate of success for the ultrasound technique at releasing the mandible via the lower incisor. The ultrasound technique was effective at releasing the left side of the mandible but not the right method was highly dependent on the operator's ability and experience.Q: CurveFit not working anymore in Mathematica 9.0 Now I upgraded to Mathematica 9.0, and I can no longer get the CurveFit command to work. CurveFit does accept any variables as arguments. What I need is to fit a cubic equation to my data. A: Using the example data from this question, and extending it to 5 points, the following code curvefit := Quiet@NDSolve[{x'[t] =  $(1/(1$ Cos[2 t]) + 1/(1 + Cos[3 t])), y'[t] =  $(1/(1 + \cos[2 t]) - 1/(1 + \cos[3 t]) + 1/(1 + \cos[3 t])$ ),

## **JScreenRecorder Crack Product Key**

JScreenRecorder is a simple program designed to take screenshots from arbitrary locations. It records all activities and lets you save it to one of the various computer formats that are supported. If you want to quickly re activity, you have found the right tool. Key Features: Capture location. You can specify where you want to take a screenshot. Change recording size. Save to various image formats. Create watermarks. Recording format. KeepS anti-malware software package developed by KeepSolid Technologies. It is recommended to have an anti-malware installed (Check our reviews here). KeepSolid AntiVirus offers you a free anti-malware online that you can instal installation you will be prompted to register the program. To activate the scanner, click on the Activate free scanner button. 100watts Gigabit Ethernet LAN Controller Eugène Buchard's stock vehicles have in-built Gigabit and for those owners who are dissatisfied with the standard 1GBPs LAN port on their PC, you might want to take a look at the 100watts LAN card. It can be installed in several computers at the same time and is fully compati standard devices in the same range. Our Top Pick is the 5520, but if you want to try out the whole range, you can click on the product image below. You can also try the 2520 for free. Eugène Buchard - 100watts Gigabit Ethe 5520 Click on the 'Buy Now' button to view more. A common misperception is that by replacing your old 1GBP LAN interface with a new 100watts LAN card, you get faster network connectivity. While this is true, the problem is Ethernet modules are no longer a high-end solution, as LAN cards that require too many processors and are too expensive. The reason is that usually, such LAN cards are designed for demanding LAN applications, where you mus network performance to the maximum level. The 100watts LAN card that we recommend is different. It was designed to help people who are still satisfied with good performance with their computer and even if their PC can get hardware, most computers are not designed for such tasks, so the reduction of performance is not a worry. Moreover, since Gigabit Ethernet does not require any special components, it is reasonable to expect 09e8f5149f

### **JScreenRecorder Torrent (Activation Code) [Mac/Win]**

Record your entire screen to video as if you were looking at it. JScreenRecorder is the award-winning screen recording software that transforms your desktop into video content you can easily share on your favorite social n video of your entire desktop screen as if you were looking at it It takes a screenshot of your desktop every second, and lets you edit and share those screenshots online. It's just a screen recorder for Mac Requires Mac OS PowerPC/Intel architecture. Get JScreenRecorder in the Mac App Store here: Just like the editors of PC World, you might want to try this out for yourself. The amount of data on the internet is constantly growing, and it's devices. By tapping into your phone's built-in storage, you can save apps, videos, photos, and documents right onto your device without having to worry about losing them. But it's not always the best option. Devices differ they can handle, and the storage just isn't the same as the ones you have at home. If you want to know how to find out the amount of storage in your phone, read on for a couple of tips to help make the most of what your ph take a look at the amount of space your smartphone is giving you Take a look at your battery icon on your home screen. If you see a battery icon on the far right of the icon, you have "big" storage options. That basically space on your device. However, if you see a more subtle white icon showing "small" storage, you are dealing with a more limited capacity. If you run out of space, you could start adding apps to your device in an effort to important to keep in mind that you may be sacrificing out of your device. You may also be able to tell by the time and date of the last app update, as well as which apps are currently running. Use Photo Stream to find out Although the Photo Stream option in iOS 8 isn't as free as the "bigger" storage option, it still offers some valuable

apps/v1 kind: Deployment metadata: name: { { template "gatekeeper.fullname". } } spec: replicas: { {.Values.replicaCount } } selector: matchLabels: app: { { template "gatekeeper.name". } } release. Name } } template: metad app: { { template "gatekeeper.name". } } release: { {.Release.Name } } spec: serviceAccount: { { template "gatekeeper.serviceAccountName". } } containers: - name: { {.Chart.Name } } image: " { {.Values.image.repository } } imagePullPolicy: { {.Values.image.pullPolicy } } args: ["--loglevel", "error"] volumeMounts: - name: certs mountPath: /etc/certs - name: ca mountPath: /etc/pki/ca-trust/extracted - name: key mountPath: /etc/pki/ca-trust/pr trust mountPath: /etc/pki/ca-trust/certs resources: limits: cpu: {{.Values.archCpuLimit }} memory: {{.Values.archMemLimit }}

# **What's New In JScreenRecorder?**

#### **System Requirements:**

Memory: 128 Mb Video Card: Windows 7 OS (with at least 4 GB of RAM) Microsoft DirectX 11, compatible graphics card Logitech G920 Wireless Gaming Headset Mouse and Keyboard OS: Windows XP (SP3) Intel Core 2 Duo Processor ( 2.13 GHz ) 3 GB of RAM (or more) Controller: XBOX 360 Wireless Controller JOYCON 5 Joystick: Console:

<https://radiant-crag-77730.herokuapp.com/OpenSubtitlesSearch.pdf> [https://kooperativakosjeric.rs/wp-content/uploads/2022/06/Bulk\\_Image\\_Resizer.pdf](https://kooperativakosjeric.rs/wp-content/uploads/2022/06/Bulk_Image_Resizer.pdf) <http://simantabani.com/xyz-fanfiction-reader-pro-crack-with-registration-code-free-pc-windows/> <https://mymuzu.com/2022/06/08/bluecove-1-2-64-crack-with-product-key-x64-2022-new/> <https://marketstory360.com/cuchoast/2022/06/univath.pdf> [https://immense-temple-94273.herokuapp.com/Fix\\_Settings.pdf](https://immense-temple-94273.herokuapp.com/Fix_Settings.pdf) [https://likesmeet.com/upload/files/2022/06/tRRnzT2m9p5F1IBQ5EFb\\_08\\_642bc66d232e520685f9d33ddd8a620f\\_file.pdf](https://likesmeet.com/upload/files/2022/06/tRRnzT2m9p5F1IBQ5EFb_08_642bc66d232e520685f9d33ddd8a620f_file.pdf) [http://www.ventadecoches.com/wp-content/uploads/2022/06/WidsMob\\_HDR.pdf](http://www.ventadecoches.com/wp-content/uploads/2022/06/WidsMob_HDR.pdf) <https://oceantooceanbusiness.com/wp-content/uploads/2022/06/BugOff.pdf> [https://xn--wo-6ja.com/upload/files/2022/06/4EXi8GiCMuNcptl2fiox\\_08\\_d7a022eea9f5024cc89768b5fd7fe5e8\\_file.pdf](https://xn--wo-6ja.com/upload/files/2022/06/4EXi8GiCMuNcptl2fiox_08_d7a022eea9f5024cc89768b5fd7fe5e8_file.pdf) [https://www.promorapid.com/upload/files/2022/06/ClUgZW79ckOYYmOjv7IJ\\_08\\_642bc66d232e520685f9d33ddd8a620f\\_file.pdf](https://www.promorapid.com/upload/files/2022/06/ClUgZW79ckOYYmOjv7IJ_08_642bc66d232e520685f9d33ddd8a620f_file.pdf) [http://www.easytable.online/wp-content/uploads/2022/06/Siren\\_\\_Crack\\_.pdf](http://www.easytable.online/wp-content/uploads/2022/06/Siren__Crack_.pdf) <https://www.alnut.com/fss-youtube-mp3-converter-free-registration-code-2022-latest/> [https://tenqri.com/upload/files/2022/06/RUUOUx3mI4ZCYil72huR\\_08\\_4d80af1b1910833c8391bb1d922fc0da\\_file.pdf](https://tenqri.com/upload/files/2022/06/RUUOUx3mI4ZCYil72huR_08_4d80af1b1910833c8391bb1d922fc0da_file.pdf) <https://www.svmhonda.com/business/snow-crack-with-registration-code-free-download-x64/> <https://citywharf.cn/devil-sdk-crack-download-mac-win/> <https://thejazmin.com/wp-content/uploads/2022/06/meleysi.pdf> [https://www.recentstatus.com/upload/files/2022/06/ue2mTFoqPSHWrORlR4RG\\_08\\_642bc66d232e520685f9d33ddd8a620f\\_file.pdf](https://www.recentstatus.com/upload/files/2022/06/ue2mTFoqPSHWrORlR4RG_08_642bc66d232e520685f9d33ddd8a620f_file.pdf) [http://sanatkedisi.com/sol3/upload/files/2022/06/fgfkSkER2MrzCdLttZQh\\_08\\_4105ffab7de8a16aa9946cdcbed62bec\\_file.pdf](http://sanatkedisi.com/sol3/upload/files/2022/06/fgfkSkER2MrzCdLttZQh_08_4105ffab7de8a16aa9946cdcbed62bec_file.pdf) <https://cycloneispinmop.com/wp-content/uploads/2022/06/MediaRepair.pdf>